*Synder's Synthetic Unit Hydrograph Formulas...* 1/16

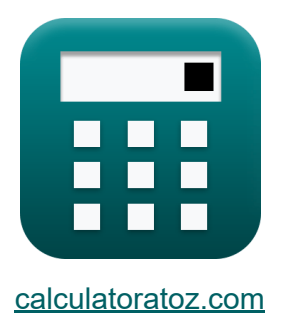

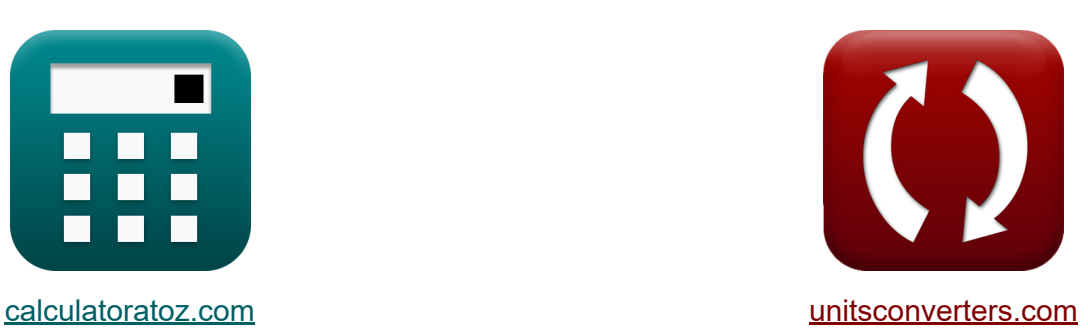

# **Synthetischer Einheitshydrograph von Synder Formeln**

Beispiele!

[Rechner!](https://www.calculatoratoz.com/de) Beispiele! [Konvertierungen!](https://www.unitsconverters.com/de)

Lesezeichen **[calculatoratoz.com](https://www.calculatoratoz.com/de)**, **[unitsconverters.com](https://www.unitsconverters.com/de)**

Größte Abdeckung von Rechnern und wächst - **30.000+ Rechner!** Rechnen Sie mit einer anderen Einheit für jede Variable - **Eingebaute Einheitenumrechnung!**

Größte Sammlung von Maßen und Einheiten - **250+ Messungen!**

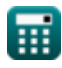

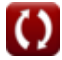

## Fühlen Sie sich frei, dieses Dokument mit Ihren Freunden zu TEILEN!

*[Bitte hinterlassen Sie hier Ihr Rückkoppelung...](https://docs.google.com/forms/d/e/1FAIpQLSf4b4wDgl-KBPJGChMJCxFlqrHvFdmw4Z8WHDP7MoWEdk8QOw/viewform?usp=pp_url&entry.1491156970=Synthetischer%20Einheitshydrograph%20von%20Synder%20Formeln)*

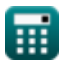

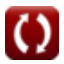

# **Liste von 34 Synthetischer Einheitshydrograph von Synder Formeln**

## **Synthetischer Einheitshydrograph von Synder** M

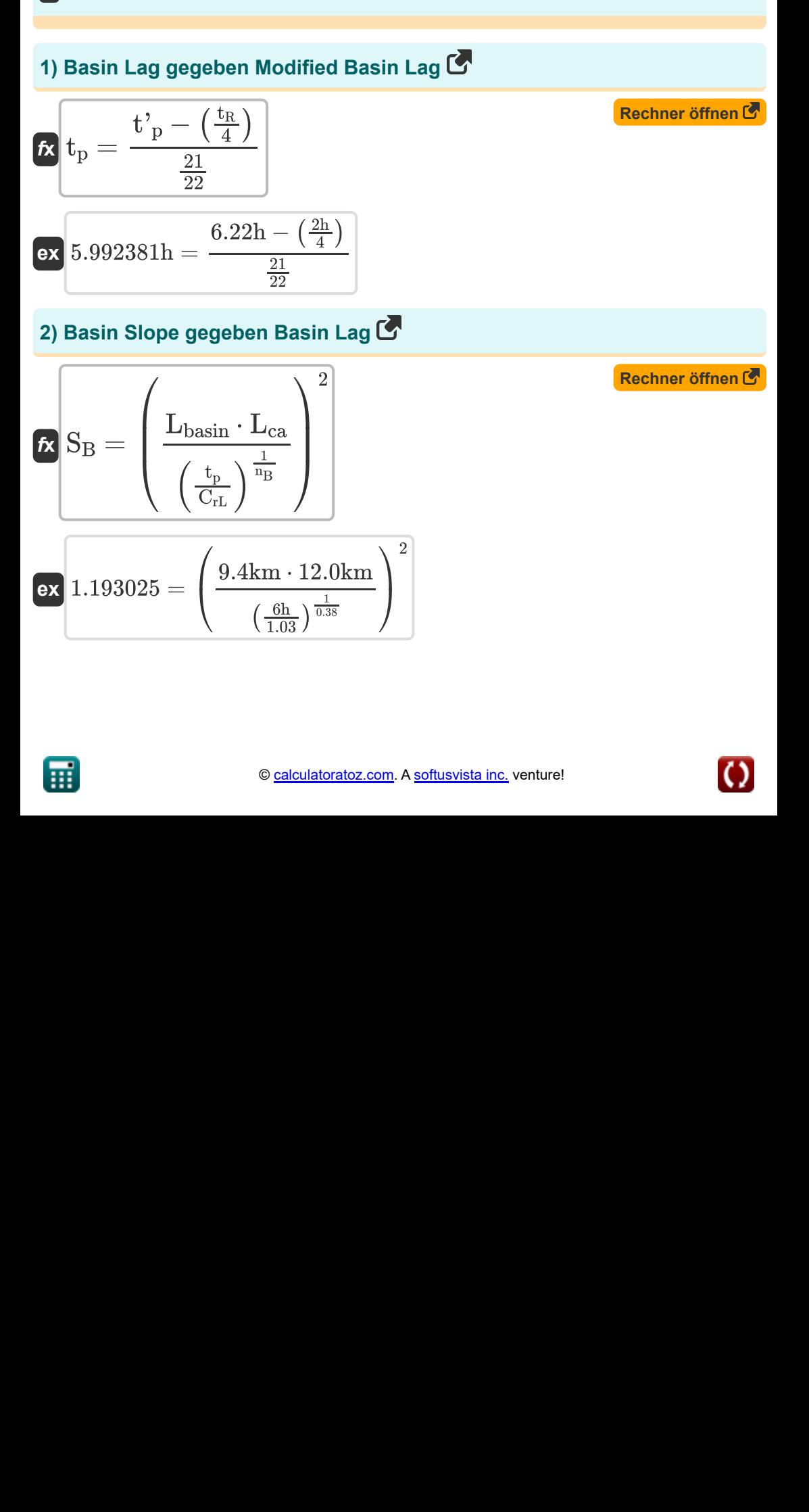

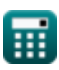

#### **3) Beckenlänge, gemessen entlang des Wasserlaufs bei gegebener Beckenverzögerung**

$$
\boldsymbol{\kappa} \boxed{\text{L}_{\text{basin}} = \frac{\left(\frac{\text{t}_{\text{p}}}{\text{C}_{\text{r}}}\right)^1}{0.3} \cdot \left(\frac{1}{\text{L}_{\text{ca}}}\right)}
$$

**[Rechner öffnen](https://www.calculatoratoz.com/de/basin-length-measured-along-water-course-given-basin-lag-calculator/Calc-13312)** 

$$
\textbf{ex} \left[ 1.141553 \text{km} = \frac{\left( \frac{6 \text{h}}{1.46} \right)^{1}}{0.3} \cdot \left( \frac{1}{12.0 \text{km}} \right) \right]
$$

#### **4) Beckenverzögerung bei gegebener Standarddauer des effektiven Niederschlags**

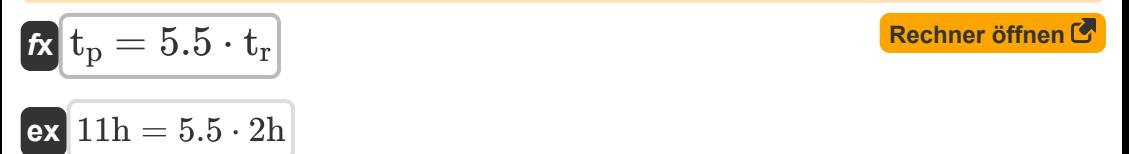

#### **5) Beckenverzögerung bei Spitzenabfluss**

$$
\kappa\boxed{t_p=2.78\cdot C_p\cdot\frac{A}{Q_p}}
$$

$$
\boxed{\text{ex}}\ \frac{5.616162\text{h}=2.78\cdot0.6\cdot\frac{3.00\text{km}^2}{0.891\text{m}^3/\text{s}}}
$$

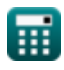

*Synder's Synthetic Unit Hydrograph Formulas...* 5/16

#### **6) Beckenverzögerung mit modifizierter Beckenverzögerung für effektive Dauer**

$$
\begin{aligned}\n\text{f}_{p} &= \frac{4 \cdot t_{p}^{\prime} + t_{r} - t_{R}}{4} \\
\text{ex } 6.22h &= \frac{4 \cdot 6.22h + 2h - 2h}{4}\n\end{aligned}
$$
\n(Rechner of then C)

#### **7) Breite der Einheitsganglinie bei 50 % Spitzenabfluss**

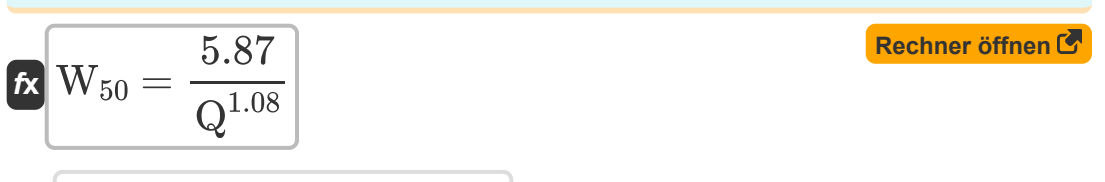

$$
\boxed{\text{ex}} 1.792038\text{mm} = \frac{5.87}{\left(3.0 \text{m}^3/\text{s}\right)^{1.08}}
$$

#### **8) Breite der Einheitsganglinie bei 50 Prozent Spitzenabfluss bei 75 Prozent Abfluss**

| $f_X$                                                       | $W_{50} = W_{75} \cdot 1.75$ | Rechner öffnen (7) |
|-------------------------------------------------------------|------------------------------|--------------------|
| ex $1.785 \text{mm} = 1.02 \text{mm} \cdot 1.75$            |                              |                    |
| 9) Breite der Einheitsganglinie bei 75 % Spitzenabfluss (7) |                              |                    |

$$
\mathbf{tx} \boxed{\text{W}_{75} = \frac{\text{W}_{50}}{1.75}}
$$
\n
$$
\mathbf{ex} \boxed{1.028571 \text{mm} = \frac{1.8 \text{mm}}{1.75}}
$$

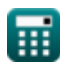

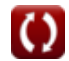

*Synder's Synthetic Unit Hydrograph Formulas...* 6/16

**10) Effektive Standarddauer bei modifiziertem Basin-Lag** 

$$
\boldsymbol{\kappa}\Big[\boldsymbol{\mathrm{t_r} } = -(4\cdot(\boldsymbol{\mathrm{t}'}_{\rm p}-\boldsymbol{\mathrm{t} }_{\rm p})-\boldsymbol{\mathrm{t} }_{\rm R})\Big]
$$

$$
\mathbf{ex}\bigg[1.12h = -(4\cdot(6.22h-6h)-2h)
$$

**11) Einzugsgebiet bei gegebenem Spitzenabfluss der Einheitsganglinie** 

$$
\boldsymbol{\kappa}\boxed{\text{A}= \text{Q}_\text{p} \cdot \frac{\text{t}_\text{p}}{2.78 \cdot \text{C}_\text{p}}}
$$

 $\overline{\textbf{ex}}$  3.205036km² = 0.891m<sup>3</sup>/s · 6h  $\overline{2.78 \cdot 0.6}$ 

**12) Einzugsgebiet mit Spitzenabfluss für nicht standardmäßigen effektiven Niederschlag**

$$
\boldsymbol{\kappa}\boxed{\text{A}= \text{Q}_\text{p} \cdot \frac{\text{t'}_\text{p}}{2.78 \cdot \text{C}_\text{r}}}
$$

ш

$$
\boxed{\text{ex}} 1.365433\text{km}^2 = 0.891\text{m}^3/\text{s}\cdot\frac{6.22\text{h}}{2.78\cdot1.46}
$$

#### **13) Entfernung entlang des Hauptwasserlaufs von der Messstation bei Beckenverzögerung**

$$
\begin{aligned} \textbf{\textit{fx}}\,\, \boldsymbol{\textit{L}}_{\text{ca}} &= \left(\left(\frac{t_p}{C_r}\right)^{\frac{1}{0.3}}\right)\cdot\left(\frac{1}{L_{\text{basin}}}\right) \\\\ \textbf{ex}\,\, \overline{\text{11.82679km} = \left(\left(\frac{6h}{1.46}\right)^{\frac{1}{0.3}}\right)\cdot\left(\frac{1}{9.4 \text{km}}\right)} \end{aligned}
$$

**[Rechner öffnen](https://www.calculatoratoz.com/de/catchment-area-given-peak-discharge-for-nonstandard-effective-rainfall-calculator/Calc-13352)** 

**[Rechner öffnen](https://www.calculatoratoz.com/de/distance-along-main-water-course-from-gauging-station-given-basin-lag-calculator/Calc-13313)** 

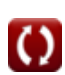

**[Rechner öffnen](https://www.calculatoratoz.com/de/standard-effective-duration-given-modified-basin-lag-calculator/Calc-13349)** 

#### **14) Entfernung entlang des Hauptwasserlaufs von der Messstation bis zur Wasserscheide**

$$
\kappa\boxed{\text{L}_{\text{ca}}=\frac{\left(\frac{\text{t}_{\text{p}}}{\text{C}_{\text{rL}}}/\left(\frac{\text{L}_{\text{b}}}{\sqrt{\text{S}_{\text{B}}}}\right)^{\text{n}}-\left\{\text{B}\right\}\right)^{\text{1}}}{\text{n}_{\text{B}}}}
$$

**ex** 15.43091km =

**[Rechner öffnen](https://www.calculatoratoz.com/de/distance-along-main-water-course-from-gauging-station-to-watershed-calculator/Calc-13318)** 

**15) Entlang des Wasserlaufs gemessene Beckenlänge unter Berücksichtigung der modifizierten Gleichung für die Beckenverzögerung** M

 $\overline{0.38}$ 

$$
\boldsymbol{\kappa} \mathbf{L}_{\text{basin}} = \left(\frac{\text{t}_{\text{p}}}{\text{C}_{\text{rL}}}\right)^{\frac{1}{\text{n}_{\text{B}}}} \cdot \left(\frac{\sqrt{\text{S}_{\text{B}}}}{\text{L}_{\text{ca}}}\right)
$$
\n**EXECUTE:**

\n
$$
\text{Rechner  $\text{offnen } \mathbf{C}$ \n
$$
\text{Ex } 9.026084 \text{km} = \left(\frac{6\text{h}}{1.03}\right)^{\frac{1}{0.38}} \cdot \left(\frac{\sqrt{1.1}}{12.0 \text{km}}\right)
$$
$$

#### **16) Gleichung für Einzugsgebietsparameter**

$$
\mathbf{r} = L_b \cdot \frac{L}{\sqrt{S_B}}
$$
\n
$$
\mathbf{r} = L_b \cdot \frac{L}{\sqrt{S_B}}
$$
\n
$$
\mathbf{r} = \frac{50 \text{ m}}{\sqrt{1.1}}
$$

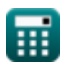

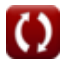

*Synder's Synthetic Unit Hydrograph Formulas...* 8/16

#### **17) Modifizierte Beckenverzögerung bei gegebener Zeitbasis**

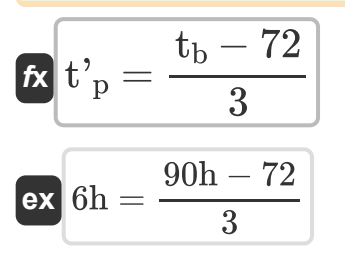

**18) Modifizierte Beckenverzögerung bei Spitzenabfluss für nicht standardmäßigen effektiven Niederschlag** 

$$
\bm{t'}_{\mathrm{p}} = 2.78 \cdot \mathrm{C_{r}} \cdot \frac{\mathrm{A}}{\mathrm{Q}_{\mathrm{p}}}
$$

$$
\boxed{\text{ex}}\ 0.003796\text{h} = 2.78\cdot 1.46\cdot \frac{3.00\text{km}^2}{0.891\text{m}^3/\text{s}}
$$

**19) Modifizierte Beckenverzögerung für effektive Dauer** 

$$
\begin{aligned} \textbf{fx} \boxed{\textbf{t'}_{p}=\left(21 \cdot \frac{t_{p}}{22}\right)+\left(\frac{t_{R}}{4}\right)}\\ \textbf{ex} \boxed{6.227273h=\left(21 \cdot \frac{6h}{22}\right)+\left(\frac{2h}{4}\right)} \end{aligned}
$$

$$
\boxed{\textbf{O}}
$$

**[Rechner öffnen](https://www.calculatoratoz.com/de/modified-basin-lag-given-time-base-calculator/Calc-13355)** 

*Synder's Synthetic Unit Hydrograph Formulas...* 9/16

**20) Modifizierte Gleichung für Basin Lag** 

$$
\begin{aligned} \textbf{\textit{k}}\textbf{\textit{k}}_{p} & = C_{rL} \cdot \left(L_{b} \cdot \frac{L_{ca}}{\sqrt{S_{B}}}\right)^{n} - \{B\} \\ \textbf{\textit{ex}}\textbf{\textit{0}}.036313h &= 1.03 \cdot \left(30m \cdot \frac{12.0 km}{\sqrt{1.1}}\right)^{0.38} \end{aligned}
$$

### **21) Modifizierte Gleichung für Beckenverzögerung für effektive Dauer**

$$
\begin{aligned} \mathbf{f} \mathbf{x} \overline{\mathbf{t'}_{\mathrm{p}} &= \mathbf{t}_{\mathrm{p}} + \frac{\mathbf{t}_{\mathrm{R}} - \mathbf{t}_{\mathrm{r}}}{4}} \\ \mathbf{e} \mathbf{x} \overline{\mathbf{6} \mathbf{h} &= \mathbf{6} \mathbf{h} + \frac{2 \mathbf{h} - 2 \mathbf{h}}{4}} \end{aligned}
$$

#### **22) Nicht standardmäßige Niederschlagsdauer angesichts der modifizierten Einzugsgebietsverzögerung**

$$
\begin{aligned} \mathbf{f}_{\mathrm{R}} & = \left(\mathrm{t'}_{\mathrm{p}} - \left(\frac{21}{22}\right) \cdot \mathrm{t}_{\mathrm{p}}\right) \cdot 4 \\ \mathbf{f}_{\mathrm{R}} & = \left(6.22 \mathrm{h} - \left(\frac{21}{22}\right) \cdot 6 \mathrm{h}\right) \cdot 4 \end{aligned}
$$

**[Rechner öffnen](https://www.calculatoratoz.com/de/modified-equation-for-basin-lag-for-effective-duration-calculator/Calc-13347)** 

**[Rechner öffnen](https://www.calculatoratoz.com/de/modified-equation-for-basin-lag-calculator/Calc-13316)** 

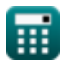

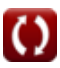

*Synder's Synthetic Unit Hydrograph Formulas...* 10/16

**23) Regionale Konstante bei gegebenem Spitzenabfluss für nicht standardmäßigen effektiven Niederschlag** 

$$
\begin{array}{l|l} \hline \textbf{\textit{k}} & \textbf{\textit{C}}_\textbf{\textit{p}} = \textbf{\textit{Q}}_\textbf{\textit{p}} \cdot \frac{t^{\prime}{}_\textbf{\textit{p}}}{2.78 \cdot A} \\ \\ \hline \textbf{\textit{ex}} & 0.664511 = 0.891 \text{m}^3/\text{s} \cdot \frac{6.22 \text{h}}{2.78 \cdot 3.00 \text{km}^2} \\ \hline \end{array} \hspace{1.5cm} \begin{array}{l} \hline \textbf{\textit{Rechner}} \\[0.3cm] \hline \end{array}
$$

#### **24) Regionale Konstante bei gegebener Spitzenentladung**

$$
\boldsymbol{\kappa} \boxed{\text{C}_{\text{r}} = \text{Q}_{\text{p}} \cdot \frac{\text{t}_{\text{p}}}{2.78} \cdot \text{A}_{\text{catchment}}}
$$

$$
\boxed{\text{ex}}\ \frac{3.846043 = 0.891 \text{m}^3/\text{s} \cdot \frac{6 \text{h}}{2.78} \cdot 2.0 \text{m}^2}
$$

#### **25) Regionale Konstante, die die Wassereinzugsgebietsneigung und Speichereffekte darstellt**

$$
\begin{aligned} \mathbf{f} \mathbf{x} \, \overline{ \text{C}_{\text{r}} } &= \frac{\text{t}_{\text{p}} }{ \left(\text{L}_{\text{b}} \cdot \text{L}_{\text{ca}} \right)^{0.3} } \\ \mathbf{g} \mathbf{x} \, \overline{ \text{0.129199}} &= \frac{6 \text{h}}{(30 \text{m} \cdot 12.0 \text{km})^{0.3}} \end{aligned}
$$

**[Rechner öffnen](https://www.calculatoratoz.com/de/regional-constant-representing-watershed-slope-and-storage-effects-calculator/Calc-13314)** 

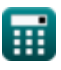

*Synder's Synthetic Unit Hydrograph Formulas...* 11/16

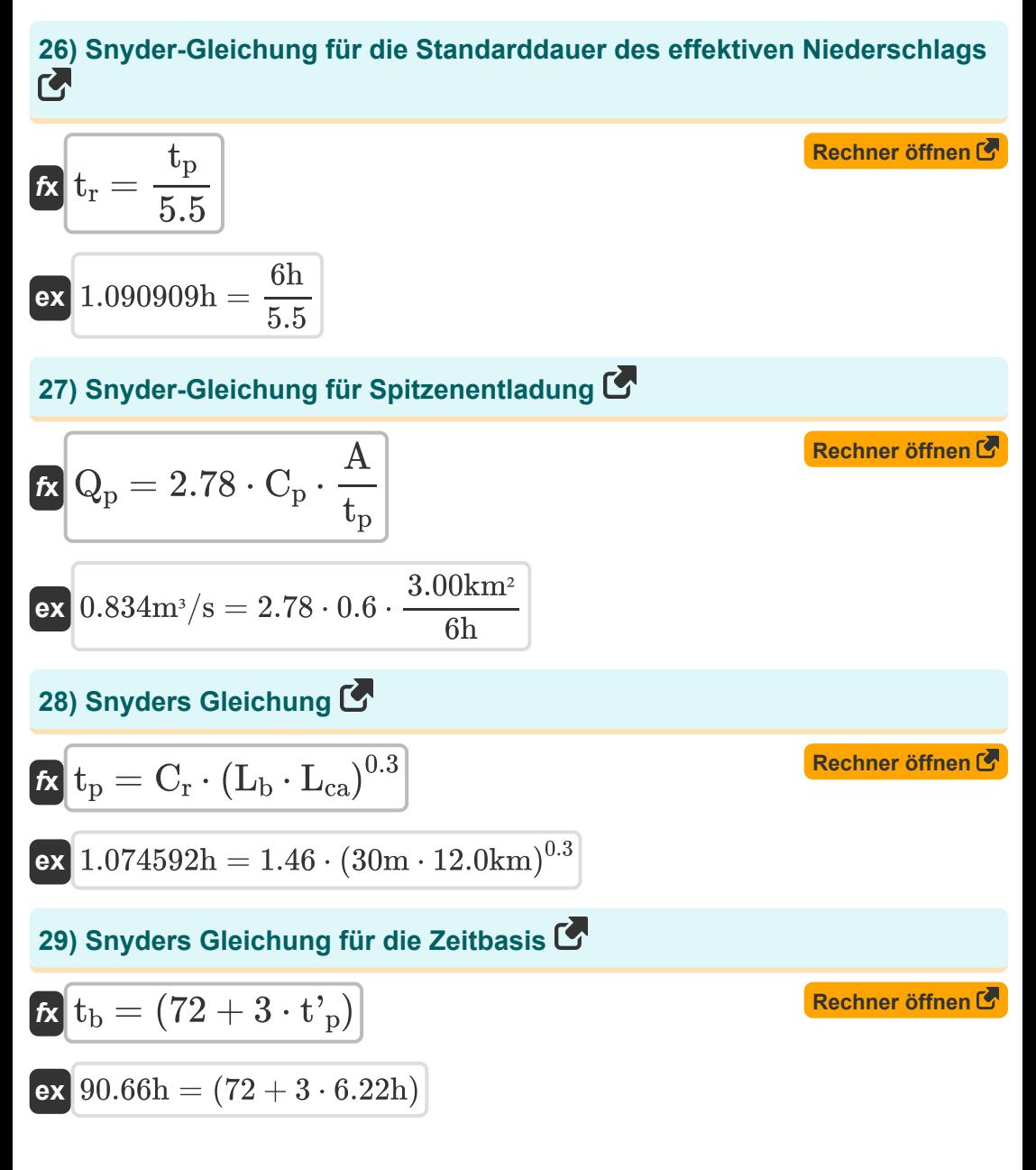

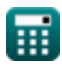

*Synder's Synthetic Unit Hydrograph Formulas...* 12/16

**30) Spitzenabfluss pro Einheit Einzugsgebiet bei gegebener Breite der Einheitsganglinie bei 50 Prozent Spitzenabfluss** 

$$
\mathbf{R} \mathbf{Q} = \left(\frac{5.87}{\mathrm{W}_{50}}\right)^{\frac{1}{1.08}}
$$
\nEx  $2.987711 \mathrm{m}^3/\mathrm{s} = \left(\frac{5.87}{1.8 \mathrm{mm}}\right)^{\frac{1}{1.08}}$ 

**31) Spitzenentladung für nicht standardmäßigen effektiven Niederschlag**

$$
\textbf{f} \textbf{x} \boxed{Q_p = 2.78 \cdot C_p \cdot \frac{A}{t^{\prime}_p}}
$$

$$
\text{ex } 0.804502 \text{m}^3/\text{s} = 2.78 \cdot 0.6 \cdot \frac{3.00 \text{km}^2}{6.22 \text{h}}
$$

## **32) Spitzenentladung pro Einzugsgebiet**

$$
\begin{aligned} \textbf{\textit{k}}\textbf{\textit{Q}}&=\textbf{\textit{Q}}_{\text{p}}\\ \textbf{\textit{R}}_{\text{catchment}}\textbf{\textit{R}}&=\textbf{0.891m^{3}/s}\\ \textbf{\textit{ex}}&\textbf{0.4455m^{3}/s}=\textbf{\textit{Q}}_{2.0m^{2}} \end{aligned}
$$

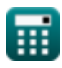

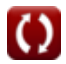

**[Rechner öffnen](https://www.calculatoratoz.com/de/peak-discharge-for-nonstandard-effective-rainfall-calculator/Calc-13350)** 

*Synder's Synthetic Unit Hydrograph Formulas...* 13/16

#### **33) Standarddauer des effektiven Niederschlags bei modifizierter Beckenverzögerung**

| $t_r = t_R - 4 \cdot (t_p - t_p)$                   | Rechner $\text{offnen } \mathcal{F}$ |
|-----------------------------------------------------|--------------------------------------|
| ex $1.12h = 2h - 4 \cdot (6.22h - 6h)$              |                                      |
| 34) Taylor- und Schwarz-Gleichung für die Zeitbasis |                                      |

$$
\begin{aligned} \textbf{f} \textbf{x} \textbf{t}_b = 5 \cdot \left( t^{\prime}{}_{p} + \frac{t_R}{2} \right) \\ \textbf{e} \textbf{x} \textbf{36.1h} = 5 \cdot \left( 6.22 h + \frac{2 h}{2} \right) \end{aligned}
$$

丽

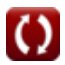

## **Verwendete Variablen**

- **A** Einzugsgebiet *(Quadratkilometer)*
- **Acatchment** Einzugsgebiet *(Quadratmeter)*
- **C** Einzugsgebietsparameter
- **C<sup>p</sup>** Regionale Konstante (Snyder)
- **C<sup>r</sup>** Regionale Konstante
- C<sub>rl</sub> Beckenkonstante
- **L** Länge der Wasserscheide *(Meter)*
- **L<sup>b</sup>** Länge des Beckens *(Meter)*
- **Lbasin** Beckenlänge *(Kilometer)*
- **Lca** Entfernung entlang des Hauptwasserlaufs *(Kilometer)*
- **nB** Beckenkonstante 'n'
- **Q** Entladung *(Kubikmeter pro Sekunde)*
- **Q<sup>p</sup>** Spitzenentladung *(Kubikmeter pro Sekunde)*
- S<sub>R</sub> Beckenneigung
- **tb** Zeitbasis *(Stunde)*
- **t<sup>p</sup>** Beckenverzögerung *(Stunde)*
- **t'<sup>p</sup>** Modifizierte Beckenverzögerung *(Stunde)*
- **t r** Standarddauer des effektiven Niederschlags *(Stunde)*
- **t<sup>R</sup>** Nicht standardmäßige Niederschlagsdauer *(Stunde)*
- **W<sup>50</sup>** Breite der Einheitsganglinie bei 50 % Spitzenabfluss *(Millimeter)*
- **W<sup>75</sup>** Breite der Einheitsganglinie bei 75 % Spitzenabfluss *(Millimeter)*

# **Konstanten, Funktionen, verwendete Messungen**

- Funktion: **sqrt**, sqrt(Number) *Eine Quadratwurzelfunktion ist eine Funktion, die eine nicht negative Zahl als Eingabe verwendet und die Quadratwurzel der gegebenen Eingabezahl zurückgibt.*
- Messung: **Länge** in Kilometer (km), Millimeter (mm), Meter (m) *Länge Einheitenumrechnung*
- Messung: **Zeit** in Stunde (h) *Zeit Einheitenumrechnung*
- Messung: **Bereich** in Quadratkilometer (km²), Quadratmeter (m²) *Bereich Einheitenumrechnung*
- Messung: Volumenstrom in Kubikmeter pro Sekunde (m<sup>3</sup>/s) *Volumenstrom Einheitenumrechnung*

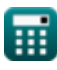

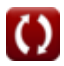

*Synder's Synthetic Unit Hydrograph Formulas...* 16/16

# **Überprüfen Sie andere Formellisten**

- **SCS Triangular Unit Hydrograph Formeln Formeln**
	- **Die indis[che](https://www.calculatoratoz.com/de/synders-synthetic-unit-hydrograph-Calculators/CalcList-2715) Praxis Formeln**
- **Synthetischer Einheitshydrograph von Synder**

Fühlen Sie sich frei, dieses Dokument mit Ihren Freunden zu TEILEN!

## **PDF Verfügbar in**

[English](https://www.calculatoratoz.com/PDF/Nodes/2715/Synders-synthetic-unit-hydrograph-Formulas_en.PDF) [Spanish](https://www.calculatoratoz.com/PDF/Nodes/2715/Synders-synthetic-unit-hydrograph-Formulas_es.PDF) [French](https://www.calculatoratoz.com/PDF/Nodes/2715/Synders-synthetic-unit-hydrograph-Formulas_fr.PDF) [German](https://www.calculatoratoz.com/PDF/Nodes/2715/Synders-synthetic-unit-hydrograph-Formulas_de.PDF) [Russian](https://www.calculatoratoz.com/PDF/Nodes/2715/Synders-synthetic-unit-hydrograph-Formulas_ru.PDF) [Italian](https://www.calculatoratoz.com/PDF/Nodes/2715/Synders-synthetic-unit-hydrograph-Formulas_it.PDF) [Portuguese](https://www.calculatoratoz.com/PDF/Nodes/2715/Synders-synthetic-unit-hydrograph-Formulas_pt.PDF) [Polish](https://www.calculatoratoz.com/PDF/Nodes/2715/Synders-synthetic-unit-hydrograph-Formulas_pl.PDF) [Dutch](https://www.calculatoratoz.com/PDF/Nodes/2715/Synders-synthetic-unit-hydrograph-Formulas_nl.PDF)

*7/22/2024 | 6:41:48 AM UTC [Bitte hinterlassen Sie hier Ihr Rückkoppelung...](https://docs.google.com/forms/d/e/1FAIpQLSf4b4wDgl-KBPJGChMJCxFlqrHvFdmw4Z8WHDP7MoWEdk8QOw/viewform?usp=pp_url&entry.1491156970=Synthetischer%20Einheitshydrograph%20von%20Synder%20Formeln)*

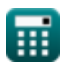